| New Operator Type  |                                        | Step 1: File->NewOperator Type         |
|--------------------|----------------------------------------|----------------------------------------|
|                    | 0                                      |                                        |
| Operator Name      | myPythonSop                            | Change the operator name/label         |
| Operator Label     | myPythonSop                            | Change the operator hame/laber         |
| Operator Style     | ○ VEX Type                             |                                        |
|                    | O Python Type                          | Operator Style to                      |
|                    | 🔘 Subnet Type                          | Python Type                            |
|                    | <ul> <li>Object Type</li> </ul>        |                                        |
|                    | <ul> <li>VEX Builder Type</li> </ul>   |                                        |
|                    | <ul> <li>Output Driver Type</li> </ul> |                                        |
|                    | SHOP Туре                              | Network Type to                        |
| Network Type       | Geometry Operator                      | Geometry Operator                      |
| Save To Library    | \$HIP/otls/myPythonSop.otl 🔽 📭         | Save locally (to your \$HIP directory) |
| Install Library To | Current HIP File Only                  |                                        |
|                    | Accept Cancel                          |                                        |
| A                  |                                        | 7                                      |

| Edit Operator Type F                                                                               | Properties 📃 🗉 💌                                                                                                |
|----------------------------------------------------------------------------------------------------|----------------------------------------------------------------------------------------------------|
| Operator Type:                                                                                     | myPythonSop                                                                                                    |
| Save to Library                                                                                    | C:/Users/Debbie/Desktop/SCAD_ALL/BuildWebSite/11FallBuildWebSite2013/PythonResources/PythonSop/otls/myPytho 🔽 👔 |
| Install Library to                                                                                 | Library installed to Current HIP File                                                                           |
| Basic Parameters                                                                                   | Help Handles Code Scripts Tools Selectors Input/Output Extra Files                                              |
| Label                                                                                              | myPythonSop                                                                                                    |
| lcon                                                                                               | MISC_python Set to Zero                                                                                         |
| Version                                                                                            | + t0 ZE1                                                                                                    |
| Minimum Inp <mark>uts</mark>                                                                       | Set re                                                                                                    |
| Maximum Inp <mark>uts</mark>                                                                       |                                                                                                    |
| Representative Nod                                                                                 | e <not applicable=""></not>                                                                                     |
| Guide Geometry                                                                                     | <not applicable=""></not>                                                                                       |
| Editable Nodes                                                                                     | <not applicable=""></not>                                                                                       |
| Message Nodes                                                                                      | <not applicable=""></not>                                                                                       |
| Dive Target                                                                                        | <not applicable=""></not>                                                                                       |
| Descriptive Parm                                                                                   | <not applicable=""></not>                                                                                       |
| Shader Name                                                                                        | myPythonSop                                                                                                    |
| Render Mask                                                                                        | <not applicable=""></not>                                                                                       |
| VopNet Mask                                                                                        | <not applicable=""></not>                                                                                       |
| Unit Length (m)                                                                                    | 1 Unit Mass (kg) 1                                                                                              |
| Save Information Fr<br>No Node Se<br>✓ Save Ini<br>✓ Save De<br>Save Sp<br>✓ Save Co<br>✓ Check fo | om Node: Step 2. Set<br>Minimum and                                                                             |
|                                                                                                    | Apply Discard Accept Cancel                                                                                     |

| Edit Operator Type F                                         | Properties                                                                                                  | -       |                 | -            |                  |     |                                    |                   |        |         | 23   |
|--------------------------------------------------------------|----------------------------------------------------------------------------------------------------|---------|-----------------|--------------|------------------|-----|------------------------------------|-------------------|--------|---------|------|
| Operator Type:                                               | myPythonSop                                                                                                 |         |                 |              |                  |     |                                    |                   |        |         | 0    |
| Save to Library                                              | C:/Users/Debbie/Desktop/SCAD_ALL/BuildWebSite/11FallBuildWebSite2013/PythonResources/PythonSop/otls/myPytho |         |                 |              |                  | • 📭 |                                    |                   |        |         |      |
| Install Library to                                           | Library installed to Current HIP File                                                                       |         |                 |              |                  |     | A<br>S                             |                   |        |         |      |
| Basic Parameters                                             | Bas <mark>ic Parameters H</mark> elp Handles Code Scripts Tools Selectors Input/Output Extra Files          |         |                 |              |                  |     |                                    |                   |        |         |      |
| Create Parameter                                             | s                                                                                                    | П       | Existing Para   | meters       |                  | തി  | Parameter Desc                     | ription           |        |         |      |
| By Type For Rend                                             | lering From Nod                                                                                             | es      |                 |              |                  | "   | Parameter Cha                      | annels Menu I     | mport  |         |      |
| - <u>Å</u> Angle                                             |                                                                                                    |         |                 | ble Paramet  | ers              |     | Name                               | kermit            |        |         |      |
| - Button                                                     |                                                                                                    |         | 🖻 🌍 root        |              |                  |     | 🖌 Label                            | Kermit            |        |         | =    |
| Color                                                        |                                                                                                    |         | 0.6 Kerm        | iit (kermit) |                  | - 1 |                                    |                   |        |         | —    |
| - S Color and A                                              |                                                                                                    |         |                 |              |                  |     | Туре                               | Float             | ÷      | J       |      |
| │                                                            | ctor                                                                                                    |         |                 |              |                  |     | Units                              |                   |        |         |      |
| - File - Geom                                                | etrv                                                                                                    |         |                 |              |                  |     | Size                               |                   |        |         | _    |
| - File - Image                                               |                                                                                                    |         |                 |              |                  |     |                                    |                   |        |         |      |
| -0.6 Float                                                   |                                                                                                    |         |                 |              |                  |     | Callback Script                    |                   |        |         | H,   |
| - Float Vector                                               |                                                                                                    | <b></b> | <u>с</u> 1      | <u>c</u> .   |                  |     | Suppress Quotes in VOP Code Blocks |                   |        |         |      |
| Float Vector                                                 |                                                                                                    | Drag    | g from le       | eft pa       | nel to           |     | ✓ Available For Import             |                   |        |         |      |
| Float Vector 4 middle for parameter of                       |                                                                                                    |         |                 |              | nterface Options |     |                                    |                   |        |         |      |
|                                                              |                                                                                                    |         |                 |              | Invisible        |     |                                    |                   |        |         |      |
| - Integer Vect                                               | or 2                                                                                                    | that    | type - r        | renam        | e                |     |                                    |                   |        |         |      |
| - Integer Vect                                               | or 3                                                                                                    |         | <i>.</i> , pe . |              |                  |     | Horizontally J                     | oin to Next Param |        |         |      |
| — 🎹 Integer Vect                                             | or 4                                                                                                    |         |                 |              |                  |     | Range                              | <u> </u>          |        |         | 6    |
| Label                                                        |                                                                                                    |         |                 |              |                  |     | Show Parm In                       | Main Dialog O     | nly    | tin tin |      |
| - <sup>06/</sup> Logarithmic<br>- <sup>42/</sup> Logarithmic |                                                                                                    |         |                 |              |                  |     | Disable When                       |                   |        |         | -    |
|                                                              |                                                                                                    |         |                 |              |                  |     |                                    |                   |        |         | =    |
| 一 〇 Operator Pa                                              |                                                                                                    |         |                 |              |                  |     | Hide When                          |                   |        |         |      |
| - Ordered Me                                                 | nu                                                                                                    |         |                 |              |                  |     | Help                               |                   |        |         |      |
| — 💷 RGBA Mask                                                |                                                                                                    |         |                 |              |                  |     |                                    |                   |        |         |      |
| Ramp (Color                                                  |                                                                                                    |         |                 |              |                  |     |                                    |                   |        |         |      |
| - Ramp (Float                                                | )                                                                                                    |         |                 |              |                  |     |                                    |                   |        |         |      |
| Separator<br>-Ab String                                      |                                                                                                    |         |                 |              |                  |     |                                    |                   |        |         |      |
| Toggle                                                       |                                                                                                    |         |                 |              |                  |     |                                    |                   |        |         |      |
|                                                              | commercial Edition                                                                                          | -       |                 |              |                  |     |                                    |                   |        |         |      |
| Filter                                                       |                                                                                                    |         | Filter          | Non-C        | ommercial Editi  | ion |                                    |                   |        |         |      |
|                                                              |                                                                                                    |         |                 |              |                  |     |                                    |                   |        |         |      |
|                                                              |                                                                                                    |         |                 |              |                  |     | Apply                              | Discard           | Accept | Car     | ncel |

| Edit Operator Type F                          | Properties                                                     |                                                     |  |  |  |  |  |
|-----------------------------------------------|----------------------------------------------------------------|-----------------------------------------------------|--|--|--|--|--|
| Operator Type:                                | myPythonSop                                                    | 0                                                   |  |  |  |  |  |
| Save to Library                               | C:/Users/Debbie/Desktop/SCAD_ALL/BuildWebSite/11FallBuildWebSi | Site2013/PythonResources/PythonSop/otls/myPytho 🔽 🗋 |  |  |  |  |  |
| Install Library to                            | Library installed to Current HIP File                          | ÷                                                   |  |  |  |  |  |
| Basic Parameters                              | Help Handles Code Scr pts Tools Selectors Input/Output Extra   | Files                                               |  |  |  |  |  |
| Python Code:                                  |                                                                |                                                     |  |  |  |  |  |
|                                               | 1 🔍 🤌 🗐 🗉 🖲 🦈 🖓 对                                              |                                                     |  |  |  |  |  |
| <pre># This code is<br/>node = hou.pwd(</pre> | called when instances of this SOP cook.<br>)                   |                                                     |  |  |  |  |  |
| geo = node.geom                               | etry()                                                         | Put code in Code tab                                |  |  |  |  |  |
| # Add code to m                               | odify the contents of geo.                                     | Fut code in code tab                                |  |  |  |  |  |
| # This is where print "Hello"                 | you put your python code                                       |                                                     |  |  |  |  |  |
|                                               |                                                                |                                                     |  |  |  |  |  |
|                                               |                                                                |                                                     |  |  |  |  |  |
|                                               |                                                                |                                                     |  |  |  |  |  |
|                                               |                                                                |                                                     |  |  |  |  |  |
|                                               |                                                                |                                                     |  |  |  |  |  |
|                                               |                                                                |                                                     |  |  |  |  |  |
|                                               |                                                                |                                                     |  |  |  |  |  |
|                                               |                                                                |                                                     |  |  |  |  |  |
|                                               |                                                                |                                                     |  |  |  |  |  |
|                                               |                                                                |                                                     |  |  |  |  |  |
|                                               |                                                                |                                                     |  |  |  |  |  |
|                                               |                                                                |                                                     |  |  |  |  |  |
|                                               |                                                                |                                                     |  |  |  |  |  |
|                                               |                                                                | Non-Commercial Edition 👻                            |  |  |  |  |  |
|                                               |                                                                |                                                     |  |  |  |  |  |
|                                               |                                                                | Ln 8, Col 14                                        |  |  |  |  |  |
|                                               |                                                                | Apply Discard Accept Cancel                         |  |  |  |  |  |

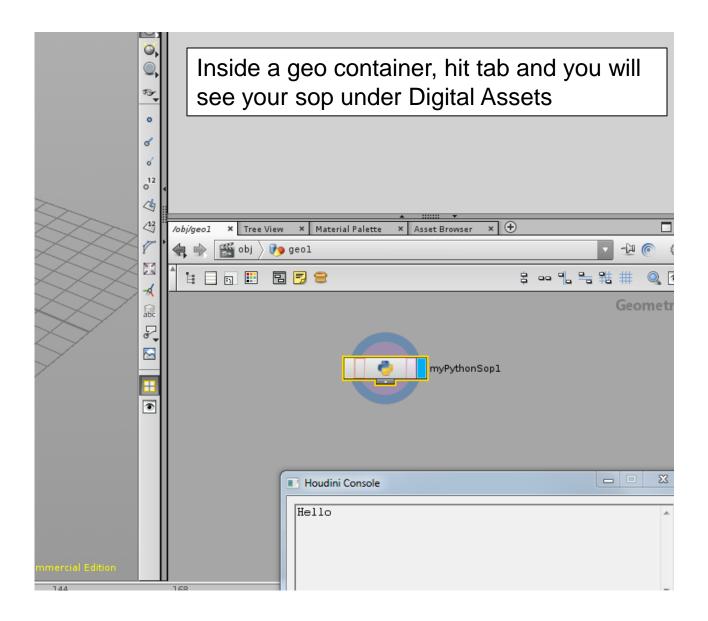

# That is all you need for creating a python sop with code

## ... but as a bonus there is something you can also do in the script tab ...

#### call back scripts

| S Edit Operator Type Properties                                                              | Conclusion Concerns Contention Contention Contention Contention and an exercise and an appropriate from the contention of the contention of the contentis of the contention of the contention of the contentis |                        |
|----------------------------------------------------------------------------------------------|----------------------------------------------------------------------------------------------------|------------------------|
| Operator Type: myPythonSop                                                                   |                                                                                                    | 0                      |
| Save to Library C:/Users/Debbie/D                                                            | Desktop/SCAD_ALL/BuildWebSite/11FallBuildWebSite2013/PythonResources/PythonSop/otls/myPythonSop.otl                                                                                                    | × D                    |
| Install Library to Library installed to                                                      | Current HIP File                                                                                                    |                        |
| Basic Parameters Help Handles Co                                                             | ode Scripts Tools Selectors Input/Output Extra Files                                                                                                    |                        |
| Scripts<br>↑ PythonModule                                                                    | Add code to the script tab – make sure<br>you have Python Module selected (it<br>will change Edit as to Python)                                                                                                    |                        |
| Move Sections to Extra Files Page<br>Event Handler Python Module<br>Filename<br>Section Name | Edit as   Edit as Python Edit as Python Section Size: 49 bytes Section Time Stamp: Sun Oct 06 20:04:43 2013 Section Source:                                                                                                    | Non-Commercial Edition |

#### call back using hou.pwd().hdaModule().myfunction()

| S Edit Operator Type Prop              | perties                            | Charlens have \$1.0.0. Addition (1) that | and the second second second second |                   | open the stand the distance of the   |            |
|----------------------------------------|------------------------------------|------------------------------------------|-------------------------------------|-------------------|--------------------------------------|------------|
| Operator Type: my                      | /PythonSop                         |                                          |                                     |                   |                                      | 0          |
| Save to Library C:                     | :/Users/Debbie/Desktop/SCA         |                                          | ources/PythonSop/otls/myPythonSop   | o.otl             |                                      |            |
| Install Library to                     | Library installed to Current HIP F | ile                                      |                                     |                   |                                      | A .        |
| Basic Parameters He                    | elp Handles Code Scripts           | Tools Selectors Input/Output Extra Files |                                     |                   |                                      |            |
| Create Parameters                      |                                    | Existing Parameters                      | 6                                   | Parameter Descr   | iption                               |            |
| By Type For Renderin                   | ing From Nodes                     |                                          |                                     | Parameter Cha     | nnels Menu Import                    |            |
| -Angle                                 |                                    | Show Invisible Parameters                |                                     | Name              | hitbutton                            |            |
| - Button                               |                                    | E- 🚱 root                                |                                     | ✓ Label           | hitbutton                            |            |
| - 🛞 Color                              |                                    | -0.6 Kermit (kermit)                     |                                     |                   |                                      |            |
| —————————————————————————————————————— |                                    |                                          |                                     | Туре              | Button                               |            |
| - File                                 | r                                  |                                          |                                     | Callback Script   | print hou.pwd().hdaModule().myfuncti | ion() 🔩    |
| - File - Geometry                      | /                                  |                                          |                                     | Suppress Que      | otes indvOP Code Blocks              |            |
| - File - Image                         |                                    |                                          |                                     | 🖌 Available For I | Imper a                              |            |
| -0.6 Float                             |                                    |                                          |                                     |                   |                                      |            |
| — 💷 Float Vector 2                     |                                    |                                          |                                     | Interface Options |                                      |            |
| - Float Vector 3                       |                                    |                                          |                                     |                   |                                      |            |
| - IIII Float Vector 4                  | Nov                                | w you can have a but                     | ton to call the                     | corint            | n to Next Parameter                  |            |
| - Folder<br>- 42 Integer               | INUN                               | w you can have a but                     |                                     | Script            | <b>C</b> 0 1                         | 6          |
| -42 Integer                            | <sup>2</sup> /bo                   | ours to outtob to put                    | on on the righ                      | <b>~</b> +)       |                                      |            |
| - Integer Vector 3                     |                                    | sure to switch to pyth                   | ion on the rigi                     | (1L)              | Main Dialog Only 🔶                   |            |
| — IIII Integer Vector 4                |                                    |                                          | J                                   | Usable when       |                                      |            |
| -L Label                               |                                    |                                          |                                     | Hide When         |                                      |            |
| — 🧐 Logarithmic Flo                    | at                                 |                                          |                                     |                   |                                      |            |
| - 🖅 Logarithmic Inte                   | eger                               |                                          |                                     | Help              |                                      |            |
|                                        |                                    |                                          |                                     |                   |                                      |            |
| - 🖨 Operator Path                      |                                    |                                          |                                     |                   |                                      |            |
| - 🖶 Ordered Menu<br>- 🎟 RGBA Mask      |                                    |                                          |                                     |                   |                                      |            |
| - Ramp (Color)                         |                                    |                                          |                                     |                   |                                      |            |
| - Ramp (Float)                         |                                    |                                          |                                     |                   |                                      |            |
| Separator                              |                                    |                                          |                                     |                   |                                      |            |
| -Ab String                             |                                    |                                          |                                     |                   |                                      |            |
| —🛒 Toggle                              |                                    |                                          |                                     |                   |                                      |            |
| UV                                     |                                    |                                          |                                     |                   |                                      |            |
| Uvw                                    | Non-Commer                         | cial Edition                             | Non-Commercial Edition              |                   |                                      |            |
| Filter                                 | <b>•</b>                           | Filter                                   |                                     |                   |                                      |            |
|                                        |                                    |                                          |                                     |                   |                                      |            |
|                                        |                                    |                                          |                                     |                   | Apply Discard Acc                    | ept Cancel |

#### I have modified the code to use the parameter

| 👩 Edit Operator Type             | roperties                                                                                                |               |                        |
|----------------------------------|----------------------------------------------------------------------------------------------------|---------------|------------------------|
| Operator Type:                   | myPythonSop                                                                                              |               | Q                      |
| Save to Library                  | C:/Users/Debbie/Desktop/SCAD_ALL/BuildWebSite/11FallBuildWebSite2013/PythonResources/PythonSop/otls/myPy | thonSop.otl   |                        |
| Install Library to               | Library installed to Current HIP File                                                                    |               |                        |
| Basic Parameters                 | Help Handles Code Scripts Tools Selectors Input/Output Extra Files                                       |               |                        |
| Python Code:                     |                                                                                                    |               |                        |
|                                  | ) 🔍 🤌 🗐 📱 🛡 🖓 🔀                                                                                          |               |                        |
| node = hou.pwd                   | called when instances of this SOP cook.<br>)                                                             |               |                        |
| geo = node.geor                  | etry()                                                                                                   |               |                        |
| # Add code to r                  | odify the contents of geo.                                                                               |               |                        |
| # This is where<br>print "Hello" | you put your python code                                                                                 |               |                        |
| parmVal = node<br>print parmVal  | parm("kermit").eval()                                                                                    |               |                        |
| print parmvat                    |                                                                                                    |               |                        |
|                                  |                                                                                                    |               |                        |
|                                  |                                                                                                    |               |                        |
|                                  |                                                                                                    |               |                        |
|                                  |                                                                                                    |               | <u>#</u>               |
|                                  |                                                                                                    |               |                        |
|                                  |                                                                                                    |               |                        |
|                                  |                                                                                                    |               |                        |
|                                  |                                                                                                    |               |                        |
|                                  |                                                                                                    |               |                        |
|                                  |                                                                                                    |               |                        |
|                                  |                                                                                                    |               |                        |
|                                  |                                                                                                    |               |                        |
|                                  |                                                                                                    |               |                        |
|                                  |                                                                                                    |               | Non-Commercial Edition |
|                                  |                                                                                                    |               | Ln 10, Col 14          |
|                                  |                                                                                                    |               |                        |
|                                  |                                                                                                    | Apply Discard | Accept Cancel          |

### Now the value of Kermit shows it re-cooking and if you click hitbutton you call the function in the script

| ) | myPythonSop wyPythonSop1                                                   | 5033<br>5003 | H,   | i   | ¢       |
|---|----------------------------------------------------------------------------|--------------|------|-----|---------|
|   | Kermit 0.27 -                                                              |              |      |     |         |
|   | × IIIIII ▼<br>/obj/geo1 × Tree View × Material Palette × Asset Browser × 🛈 |              |      |     |         |
| н | 🐂 🔹 🎬 obj 👌 р geol                                                         | -            | -14  | 0   |         |
| 1 | 1 1 1 1 1 2 2 2 2 2 2 2 2 2 2 2 2 2 2 2                                    | -            | \$ # | Q   | E       |
|   | myPythonSop1                                                               |              | Ge   | ome | tı      |
| I | Houdini Console                                                            | Ŀ            | - 6  | Σ   | X       |
|   | 0.33<br>Hello<br>0.3<br>Hello<br>0.27<br>There<br>42                       |              |      | [   | 4 III + |